## Scientific paper introduction length >>>CLICK HERE<<<

Scientific paper introduction length

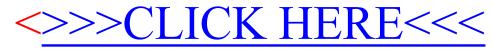